# **LAMPIRAN**

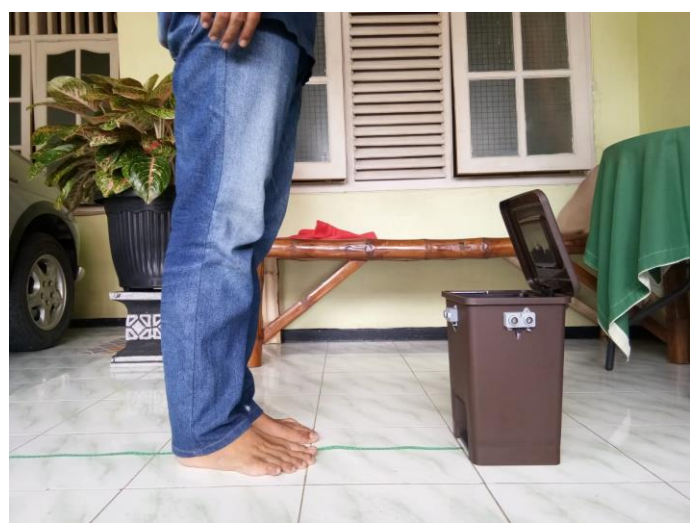

**Lampiran 1.1 Pengujian 1 Sensor terhadap Objek Manusia dengan Jarak 30- 40 cm**

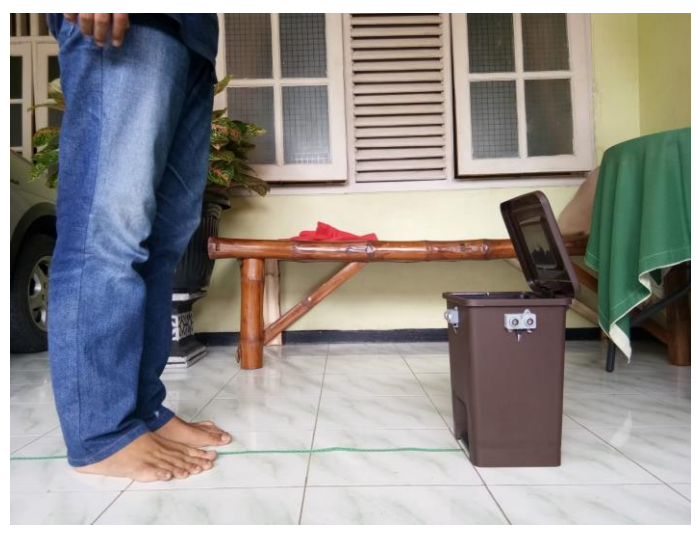

**Lampiran 1.2 Pengujian 1 Sensor terhadap Objek Manusia dengan Jarak 40- 50cm**

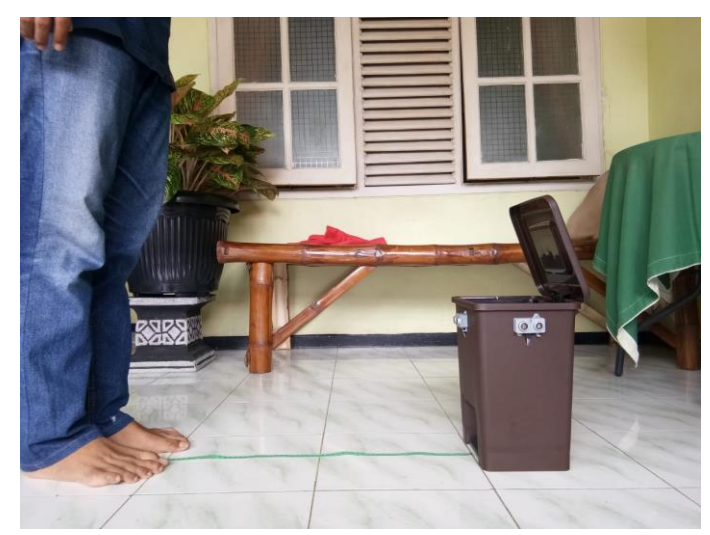

**Lampiran 1.3 Pengujian 1 Sensor terhadap Objek Manusia dengan Jarak 50- 60cm**

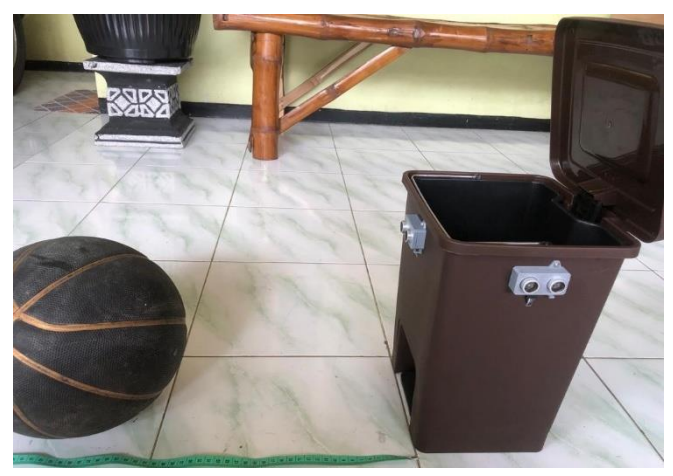

**Lampiran 1.4 Pengujian 1 Sensor terhadap Objek Benda dengan Jarak 30- 40cm**

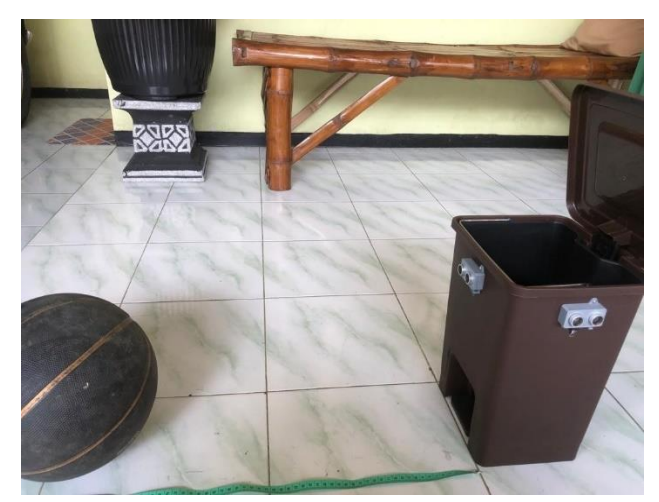

**Lampiran 1.5 Pengujian 1 Sensor terhadap Objek Benda dengan Jarak 40- 50cm**

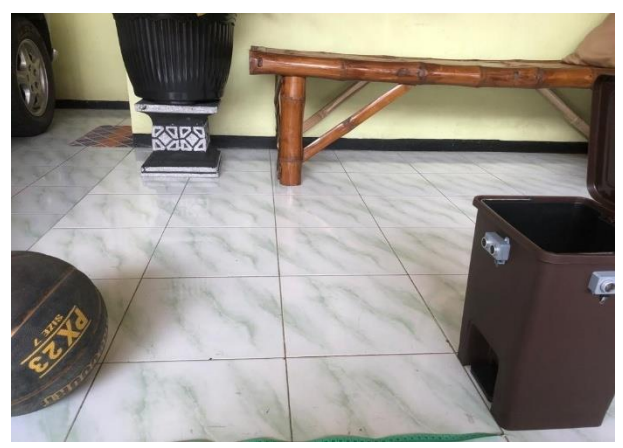

**Lampiran 1.6 Pengujian 1 Sensor terhadap Objek Benda dengan Jarak 50- 60cm**

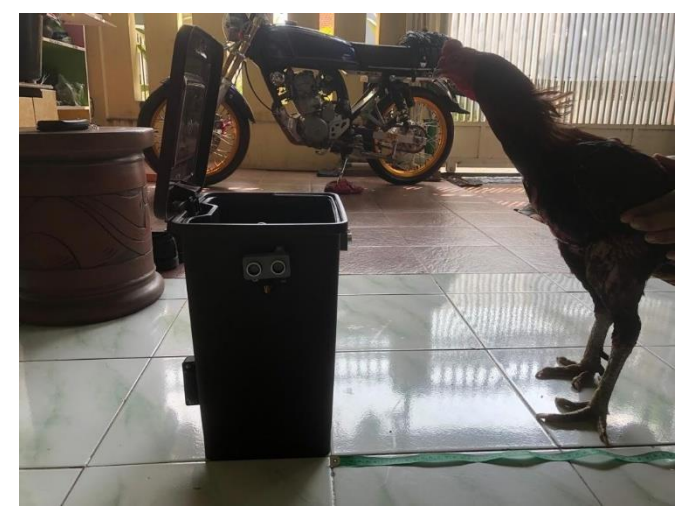

**Lampiran 1.7 Pengujian 1 Sensor terhadap Objek Hewan dengan Jarak 30- 40cm**

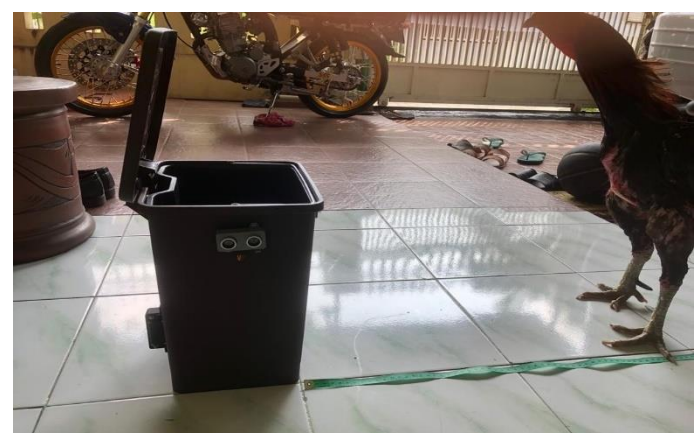

**Lampiran 1.8 Pengujian 1 Sensor terhadap Objek Hewan dengan Jarak 40- 50cm**

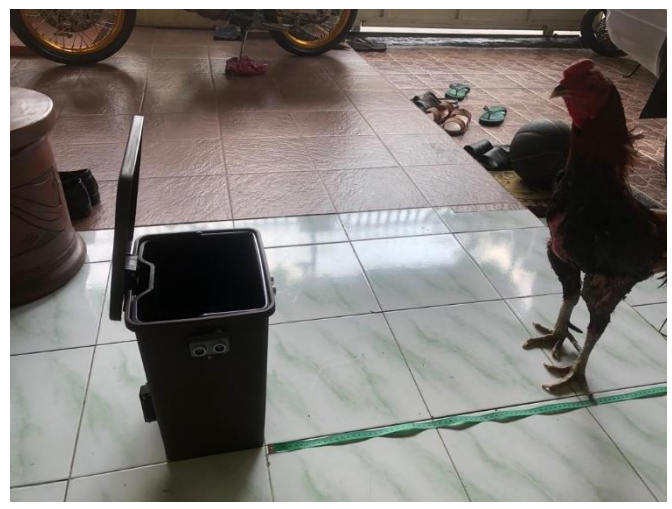

**Lampiran 1.9 Pengujian 1 Sensor terhadap Objek Hewan dengan Jarak 50- 60cm**

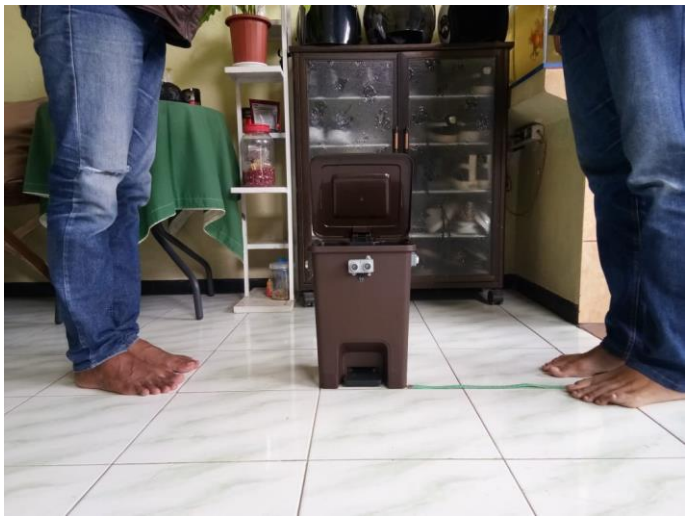

**Lampiran 1.10 Pengujian 2 Sensor Secara Bersamaan dengan Jarak 30-40cm**

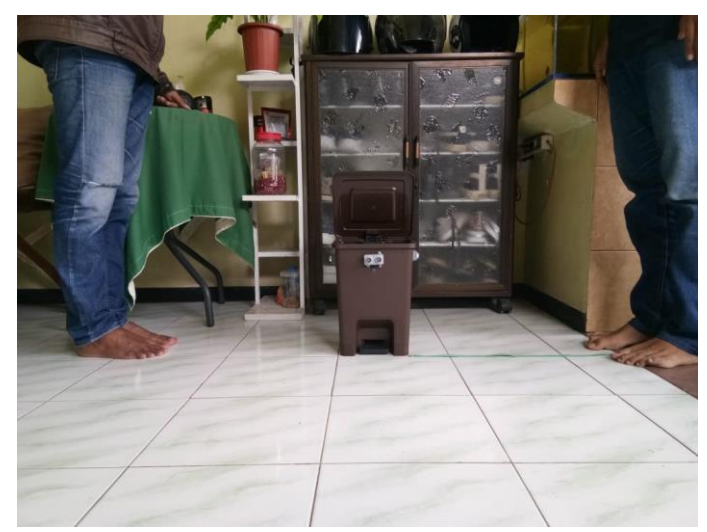

**Lampiran 1.11 Pengujian 2 Sensor Secara Bersamaan dengan Jarak 40-50cm**

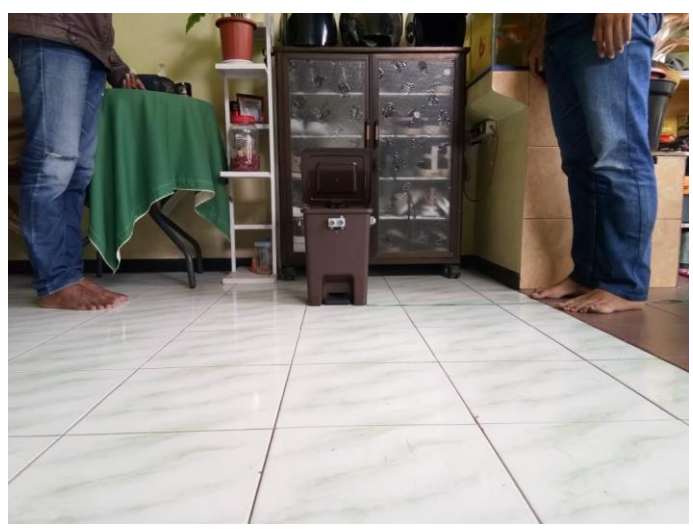

**Lampiran 1.12 Pengujian 2 Sensor Secara Bersamaan dengan Jarak 50-60cm**

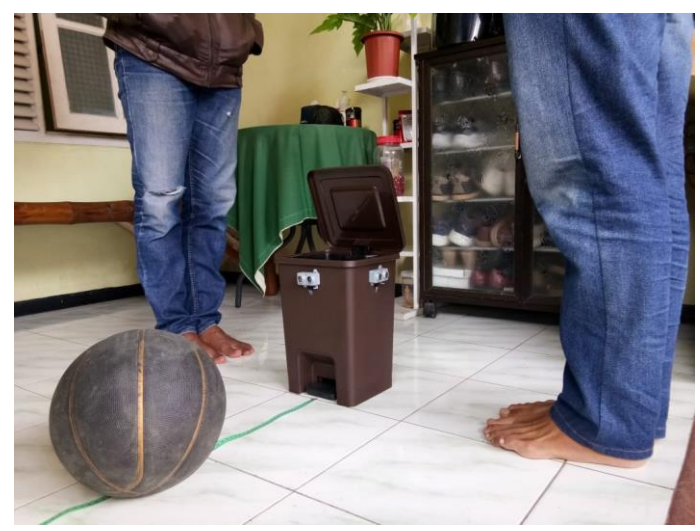

**Lampiran 1.13 Pengujian Kombinasi Semua Sensor dengan Jarak 30-40cm**

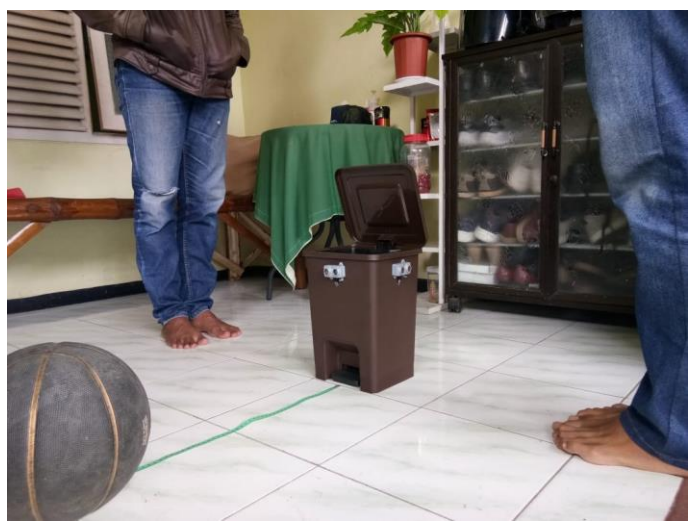

**Lampiran 1.14 Pengujian Kombinasi Semua Sensor dengan Jarak 40-50cm**

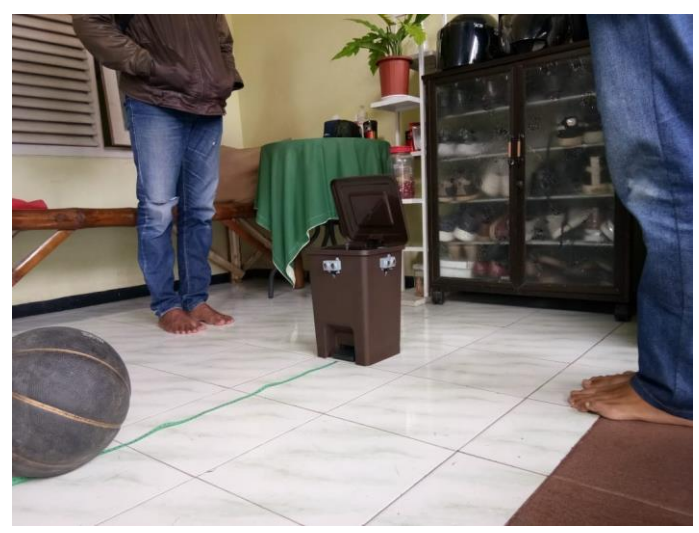

**Lampiran 1.15 Pengujian kombinasi semua sensor dengan jarak 50-60cm**

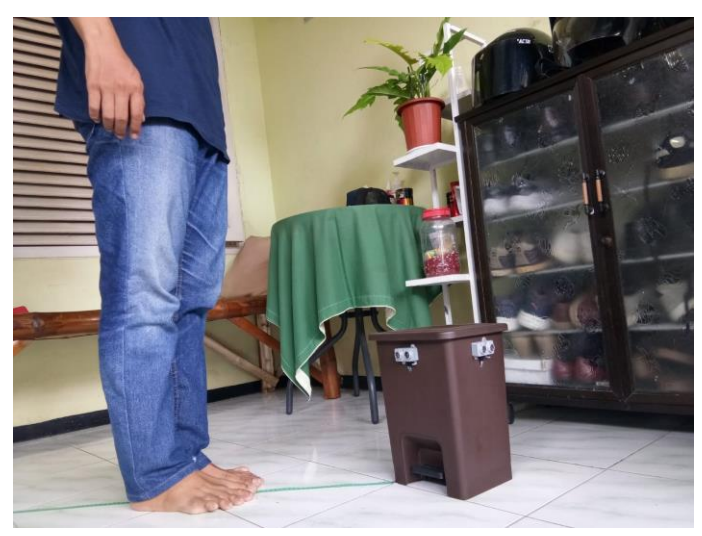

**Lampiran 1.16 Pengujian diantara Sudut Sensor 1 dan 2**

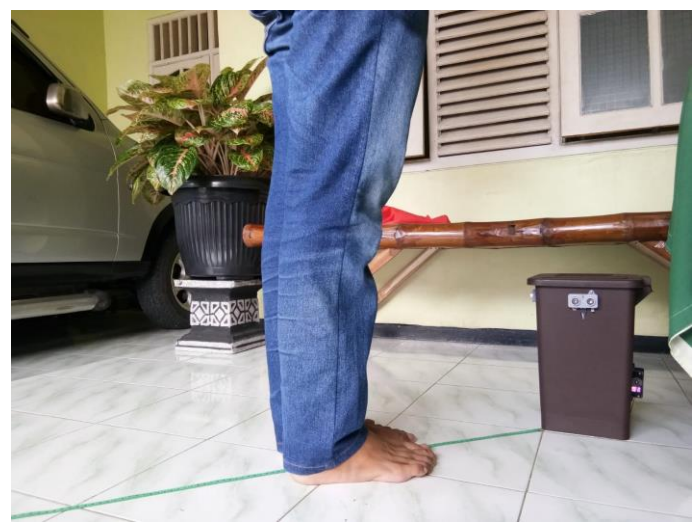

**Lampiran 1.17 Pengujian diantara Sudut Sensor 1 dan 3**

### **Program Utama Tes Sensor**

Pemrograman sensor dilakukan pada komputer untuk mengetahui fungsi sensordengan jarak pada sensor yang kita inginkan, dengan program sebagai berikut :

```
#include <NewPing.h>
#define TRIGGER_PIN 3 // pin trigger 
terkoneksi ke arduino#define ECHO_PIN 4
// pinecho terkoneksi pada arduino
#define MAX_DISTANCE 200 // jarak maksimal yang dibatasi oleh
software untukpembacaan sensor
NewPing sonar(TRIGGER_PIN, ECHO_PIN, MAX_DISTANCE); //
set up pin yangdigunakan di diproses pada library
void setup() {
 Serial.begin(115200); // kecepatan serial(kecepatan data
untuk melakukanlaporan pada komputer).
}
void loop() {
 delay(100); // waktu tunggu
sonar balik pada sensor(tdk boleh lebih kecil dari
29ms)satuan ms pembacaan ideal 100ms
Serial.print("jarak : ");
Serial.print(sonar.ping_cm()); // proses pembacaan sensor
Serial.println("cm") ; // proses waktu tunggu
pelaporan pada komputer}
```
## **Program Penunjang Untuk Tes Sensor**

Pemrograman peenunjang untuk tes sensor ini dilakukan untuk memperlancar dan meningkatkan fungsi sensor , berikut program penunjang tes sensor :

```
 #define NewPing_h
#if defined (ARDUINO) && ARDUINO >= 100
#include <Arduino.h>
#else
#include <WProgram.h>
#if defined (PARTICLE)
#include <SparkIntervalTimer.h>
#else
#include <pins_arduino.h>
 #endif
#endif
#if defined (__AVR__)
#include <avr/io.h>
#include <avr/interrupt.h>
```
#endif // Shouldn't need to change these values unless you have a specific need to do so.

#define MAX\_SENSOR\_DISTANCE 500 // Maximum sensor distance can be as high as 500cm, no reason to wait for ping longer than sound takes to travel this distance and back. Default=500

#define US\_ROUNDTRIP\_CM 57 // Microseconds (uS) it takes sound to travel round-trip 1cm (2cm total), uses integer to save compiled code space. Default=57 #define US\_ROUNDTRIP\_IN 146 // Microseconds (uS) it takes sound to travel round-trip 1 inch (2 inches total), uses integer to save compiled code space. Defalult=146

#define ONE\_PIN\_ENABLED true // Set to "false" to disable one pin mode which saves around 14-26 bytes of binary size. Default=true

#define ROUNDING\_ENABLED false // Set to "true" to enable distance rounding which also adds 64 bytes to binary size. Default=false

#define URM37\_ENABLED false // Set to "true" to enable support for the URM37 sensor in PWM mode. Default=false// Probably shouldn't change these values unless you really know what you're doing.

#define NO\_ECHO 0 // Value returned if there's no ping echo within the specified MAX\_SENSOR\_DISTANCE or max\_cm\_distance. Default=0

#define MAX\_SENSOR\_DELAY 5800 // Maximum uS it takes for sensor to start the ping. Default=5800

#define ECHO\_TIMER\_FREQ 24 // Frequency to check for a ping echo (every 24uS is about 0.4cm accuracy). Default=24

#define PING\_MEDIAN\_DELAY 29000 // Microsecond delay between pings in the ping\_median method. Default=29000 #if URM37 ENABLED == true

#undef US\_ROUNDTRIP\_CM

#undef US\_ROUNDTRIP\_IN

#define US\_ROUNDTRIP\_CM 50 // Every 50uS PWM signal is low indicates 1cm distance. Default=50

#define US\_ROUNDTRIP\_IN 127 // If 50uS is 1cm, 1 inch would be 127uS (50 x 2.54 = 127). Default=127

#endif// Conversion from uS to distance (round result to nearest cm or inch).

#define NewPingConvert(echoTime, conversionFactor) (max(((unsigned int)echoTime + conversionFactor / 2) / conversionFactor, (echoTime ? 1 : 0)))// Detect non-AVR microcontrollers (Teensy 3.x, Arduino DUE, etc.) and don't use port registers or timer interrupts as

required. #if (defined (\_\_arm\_\_) && (defined (TEENSYDUINO) || defined (PARTICLE))) #define PING\_OVERHEAD 1 #define PING\_TIMER\_OVERHEAD 1 #define TIMER\_ENABLED true #define DO\_BITWISE true #elif defined (\_\_AVR\_\_) #define PING\_OVERHEAD 5 // Ping overhead in microseconds (uS). Default=5 #define PING\_TIMER\_OVERHEAD 13 // Ping timer overhead in microseconds (uS). Default=13 #define TIMER\_ENABLED true #define DO\_BITWISE true #else #define PING\_OVERHEAD 1 #define PING\_TIMER\_OVERHEAD 1 #define TIMER\_ENABLED false #define DO\_BITWISE false #endif// Disable the timer interrupts when using ATmega128, ATmega4809 and all ATtiny microcontrollers. #if defined (\_\_AVR\_ATmega128\_\_) || defined(\_\_AVR\_ATmega4809\_\_) || defined (\_\_AVR\_ATtiny24\_\_) || defined (\_\_AVR\_ATtiny44\_\_) || defined (\_\_AVR\_ATtiny441\_\_) || defined (\_\_AVR\_ATtiny84\_\_) || defined (\_\_AVR\_ATtiny841\_\_) || defined (\_\_AVR\_ATtiny25\_\_) || defined (\_\_AVR\_ATtiny45\_\_) || defined (\_\_AVR\_ATtiny85\_\_) || defined (\_\_AVR\_ATtiny261\_\_) || defined (\_\_AVR\_ATtiny461\_\_) || defined (\_\_AVR\_ATtiny861\_\_) || defined (\_\_AVR\_ATtiny43U\_\_) #undef TIMER\_ENABLED #define TIMER\_ENABLED false #endif// Define timers when using ATmega8, ATmega16, ATmega32 and ATmega8535 microcontrollers. #if defined (\_\_AVR\_ATmega8\_\_) || defined (\_\_AVR\_ATmega16\_\_) || defined (\_\_AVR\_ATmega32\_\_) || defined (\_\_AVR\_ATmega8535\_\_) #define OCR2A OCR2 #define TIMSK2 TIMSK #define OCIE2A OCIE2 #endif class NewPing {public:NewPing(uint8\_t trigger\_pin, uint8\_t echo\_pin, unsigned int max\_cm\_distance = MAX\_SENSOR\_DISTANCE); unsigned int ping(unsigned int max\_cm\_distance =  $0$ );

```
unsigned long ping_cm(unsigned int max_cm_distance = 
0;
unsigned long pinq_in(unsigned int max_cm_distance =0);
unsigned long ping_median(uint8_t it = 5, unsigned int
max_cm\_distance = 0:
static unsigned int convert_cm(unsigned int 
echoTime);
static unsigned int convert_in(unsigned int 
echoTime);
#if TIMER_ENABLED == true
void ping_timer(void (*userFunc)(void), unsigned int 
max_c m_d istance = 0);
boolean check_timer();
unsigned long ping_result;
static void timer_us(unsigned int frequency, void 
(*userFunc)(void));
static void timer_ms(unsigned long frequency, void 
(*userFunc)(void));
static void timer_stop();
#endif
private:
boolean ping_trigger();
void set_max_distance(unsigned int max_cm_distance);
#if TIMER_ENABLED == true
boolean ping_trigger_timer(unsigned int 
trigger_delay);
boolean ping_wait_timer();
static void timer_setup();
static void timer_ms_cntdwn();
#endif
#if DO_BITWISE == true uint8_t _triggerBit;uint8_t 
_echoBit;
 #if defined(PARTICLE)
#if !defined(portModeRegister)
#if defined (STM32F10X_MD)
#define portModeRegister(port) ( &(port->CRL) )
#elif defined (STM32F2XX)
#define portModeRegister(port) ( &(port->MODER) 
#endif
#endif
volatile uint32_t *_triggerOutput;
volatile uint32_t *_echoInput;
volatile uint32_t *_triggerMode;
#else
volatile uint8_t *_triggerOutput;
volatile uint8_t *_echoInput;
volatile uint8_t *_triggerMode;
```
#endif #else uint8\_t \_triggerPin; uint8\_t \_echoPin; #endif unsigned int \_maxEchoTime; unsigned long \_max\_time; }; #endif

**Program pengujian 1 sensor**

// ----------------------------------------------------------- ---------------- // Example NewPing library sketch that does a ping about 20 times per second. // ----------------------------------------------------------- ----------------#include <NewPing.h> #define TRIGGER\_PIN 3 // pin trigger terkoneksi ke arduino #define ECHO\_PIN 4 // pinecho terkoneksi pada arduino #define MAX\_DISTANCE 200 // jarak maksimal yang dibatasi oleh software untuk pembacaan sensor NewPing sonar(TRIGGER\_PIN, ECHO\_PIN, MAX\_DISTANCE); // set up pin yang digunakan di diproses pada library void setup() { Serial.begin(115200); // kecepatan serial(kecepatan data untuk melakukan laporan pada komputer).} void loop() { delay(100);// waktu tunggu sonar balik pada sensor(tdk boleh lebih kecil dari 29ms)satuan ms pembacaan ideal 100ms Serial.print("jarak : "); Serial.print(sonar.ping\_cm());// proses pembacaan sensor Serial.println("cm") ;// proses waktu tunggu pelaporan pada komputer }

#### **Program pengujian 3 sensor**

// ----------------------------------------------------------- ---------------- // Example NewPing library sketch that pings 3 sensors 20 times a second. // ----------------------------------------------------------- ---------------- #include <NewPing.h>

```
#define SONAR_NUM 3 // jumlah sensor (maksimal 4 sensor 
        terpasang.
#define MAX_DISTANCE 200 // jarak maksimal pembacaan sensor 
        yang dibatasi oleh program lebih dari jarak ini 
        pembacaan dianggap 0cm
NewPing sonar[SONAR_NUM] = \frac{f}{f} jumlah sensor dalam 1 paket
        pengiriman data.
NewPing(3, 4, MAX_DISTANCE),//sensor 1 // koneksi sensor 
        terhadap arduino(trigger, echo) 
NewPing(5, 6, MAX_DISTANCE), // sensor 2
NewPing(7, 8, MAX_DISTANCE)// sensor 3};
void setup() {
 Serial.begin(115200); // Open serial monitor at 115200 baud to 
        see ping results.}
void loop() { 
 delay(100); 
 Serial.print("jarak sensor 1 =");
 Serial.print(sonar[0].ping_cm());// memanggil hasil 
        perhitungan sensor 1
 Serial.print("cm \n");
 Serial.print("jarak sensor 2 =");
 Serial.print(sonar[1].ping_cm());// memanggil hasil 
        perhitungan sensor 2
 Serial.print("cm \n");
  Serial.print("jarak sensor 3 =");
   Serial.print(sonar[2].ping_cm());// memanggil hasil 
        perhitungan sensor 3
   Serial.print("cm \n");
   Serial.print("\n");
  delay(1000);}
```
#### **Program pengujian servo motor**

/\* Sweep by BARRAGAN <http://barraganstudio.com> This example code is in the public domain. modified 8 Nov 2013 by Scott Fitzgerald https://www.arduino.cc/en/Tutorial/LibraryExamples/Sweep\*/ #include <Servo.h> Servo myservo;// memangging fungsi perhitungan servo int pos =  $0$ ;// setting sudut awal servo

void setup() { myservo.attach(10);// Pin data servo yang terkoneksi ke arduino}

void loop() {

myservo.write(0);// mengatur sudut pergerakan servo yang diinginkan

delay(1000); // waktu tunggu pergerakan ke sudut berikutnya myservo.write(90);// mengatur sudut pergerakan servo yang diinginkan

delay(2000);// waktu tunggu pergerakan ke sudut berikutnya myservo.write(180);// mengatur sudut pergerakan servo yang diinginkan

delay(3000);// waktu tunggu pergerakan ke sudut berikutnya}